## 7. Klasse TOP 10 Grundwissen 7 Daten beschreiben: %, Median, Boxplot 08

Grundbegriffe der Prozentrechnung ( $\rightarrow$  grund62.pdf, grund63.pdf, grund68.pdf) % =  $\frac{1}{100}$ , also z. B. 20 % =  $\frac{20}{100}$  = 0,20, 2 % =  $\frac{2}{100}$  = 0,02 (dezimal schreiben!) Prozentsatz *p*: Anteil, oft mit Nenner 100, z. B.  $\frac{1}{4} = \frac{26}{100} = 25\%$ Grundwert G: Ganzes, von dem der Anteil genommen wird, entspricht also 100 %. Prozentwert P: "Wie viel dieser Bruchteil absulut wert ist", z. B. 75 % von 1 h = 45 min Grundgleichung:  $P = p \cdot G$ , z. B. 45 min = 0,75  $\cdot$  60 min

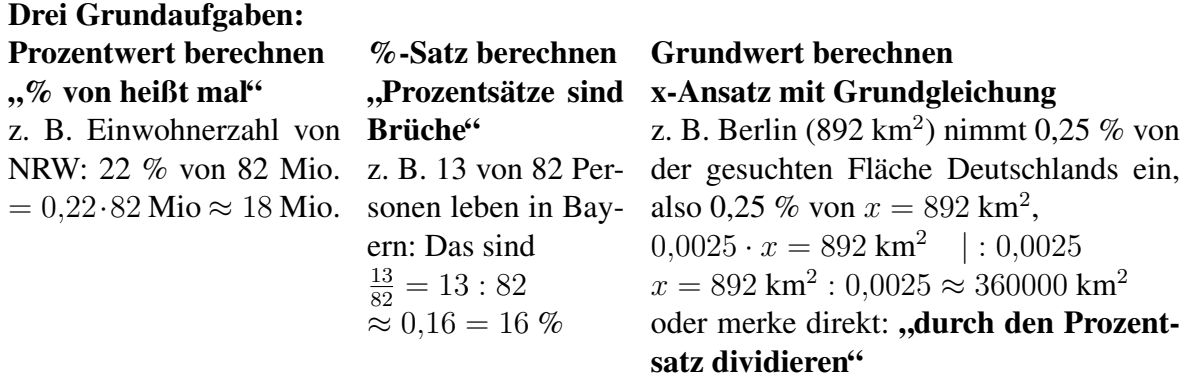

## Erhohter/erniedrigter Grundwert ¨

Beispiele:

- Erhöhe 2.40 Euro um 5 %: Dann hat man 105 %, also  $1.05 \cdot 2.40$  Euro =  $2.52$  Euro
- Vermindere 210 um 12 %: Dann sind 88 % übrig, also  $0.88 \cdot 210 = 184,80$
- Nach Preissteigerung um 20 % kostet das Gartenhaus 4800 (also 120 % des vorherigen Preises x):  $1,20 \cdot x = 4800$ , also alter Preis  $x = 4800 : 1,2 = 4000$
- Nach Preissenkung um 44 % kostet der Mantel 168 Euro (entsprechen also 56 % des alten Preises x):  $0.56 \cdot x = 168$  Euro. Alter Preis  $x = 168$  Euro :  $0.56 = 300$  Euro

## Kenngrößen von Daten

Arithmetisches Mittel ( $\rightarrow$  grund69.pdf): "Zusammenzählen und durch die Anzahl teilen", z. B. Mittelwert von  $-3$  und  $+24: \frac{(-3)+(+24)}{2} = 10,5$ 

Median M: Daten der Größe nach sortieren und den in der Mitte stehenden Wert nehmen (bzw. den Mittelwert der beiden in der Mitte stehenden Werte)

Beispiel:

Mittelstufen-Klassen mit 27, 21, 15, 13, 23, 21, 21, 18, 21, 21, 19, 27, 28 Schülern: Sortieren: 13 15 18 19 21 21 unterer Block 21 21 21 23 27 27 28  $\overline{M}$  oberer Block

Unteres/oberes Quartil  $Q_1$  und  $Q_3$ : Median des unteren/oberen Blocks, hier:

$$
Q_1 = 18.5 \t Q_3 = 25
$$

**Minimum/Maximum:** Kleinster/größter vorkommender Wert, hier: Min  $= 13$ , Max  $= 28$ Spannweite: Differenz Max – Min, hier Spannweite  $28 - 13 = 15$ .

Boxplot-Diagramm (mit Skala) veranschaulicht diese Kenngrößen, so dass aus der Lage der "Box" und der "Antennen" die Streuung der Daten erkennbar ist:

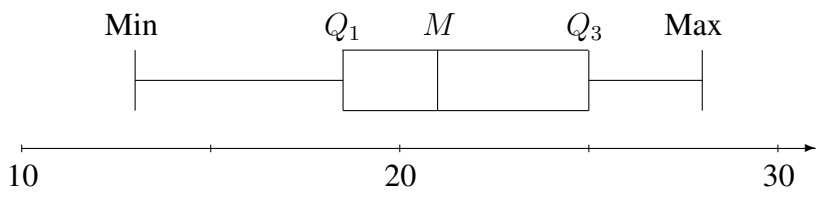

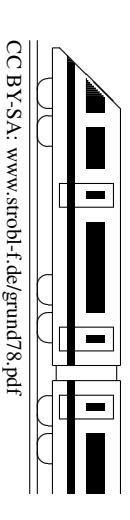